# CMSC 132: Object-Oriented Programming II

### Stack and Queue

CMSC 132 Summer 2020 1

**Stack** 

#### CMSC 132 Summer 2020

- ► Allows access to only the last item inserted.
- ► An item is inserted or removed from the stack from one end called the "top" of the stack.

► This mechanism is called Last-In-<br>First-Out (LIFO).

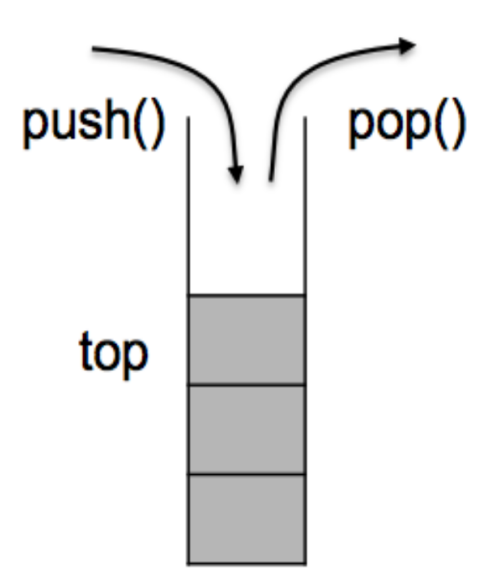

► Empty Stack

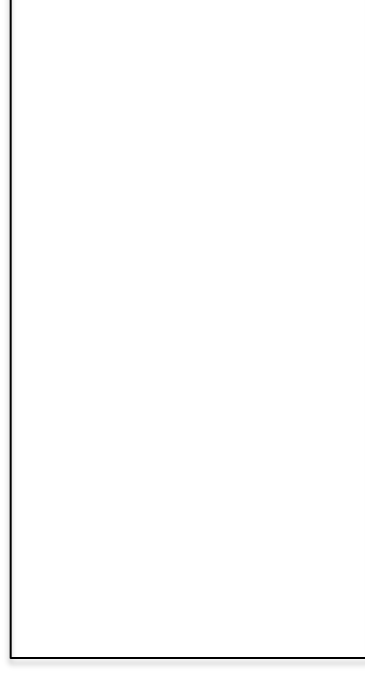

### ▶ Stack

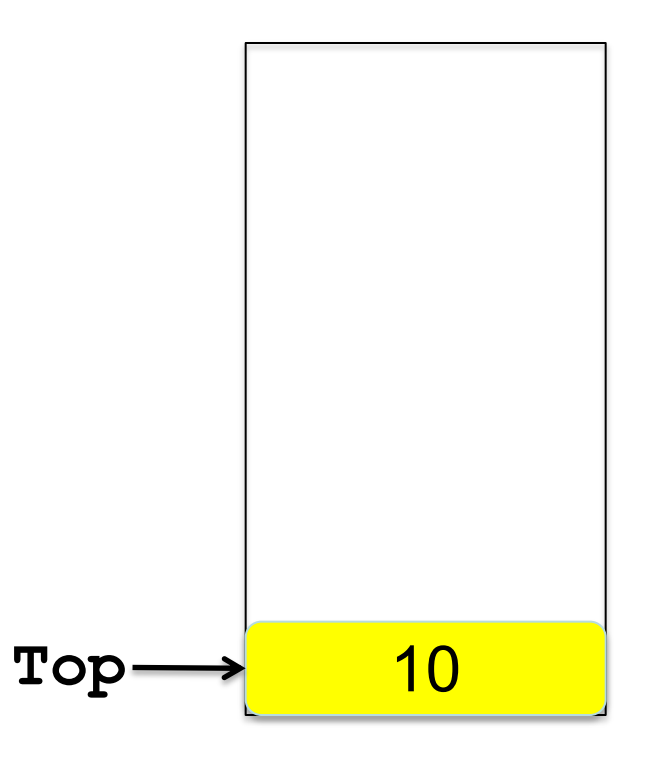

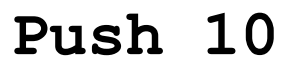

► Stack

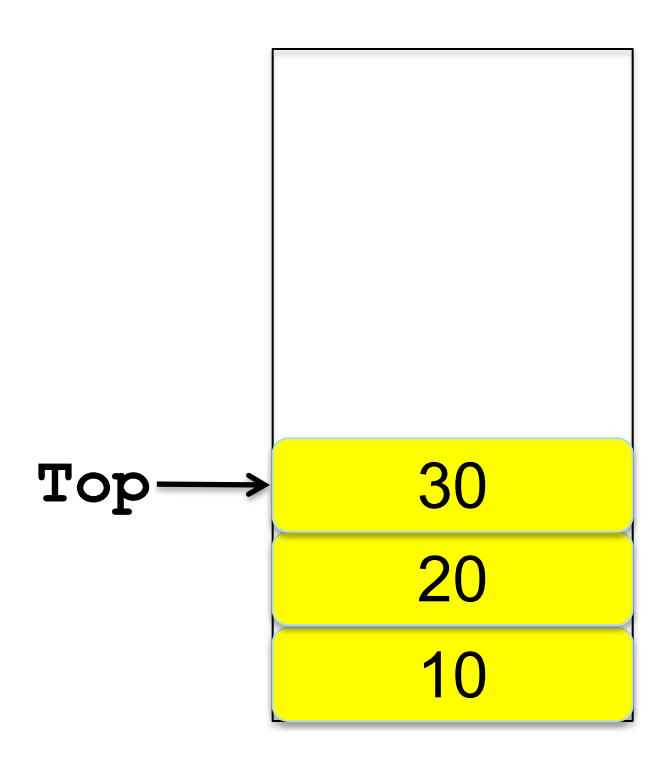

- **Push 10**
- **Push 20**
- **Push 30**

### ► Stack

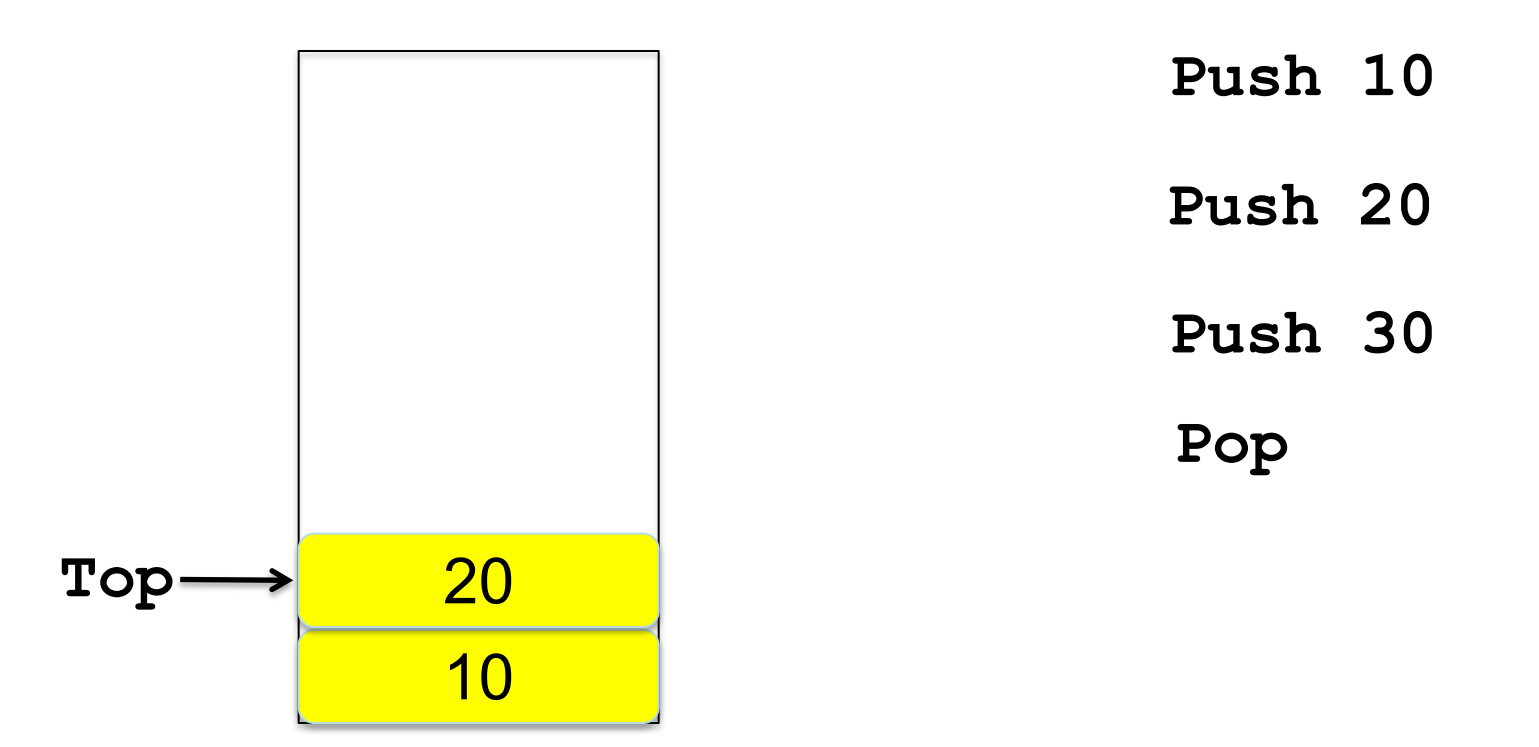

▶ Stack

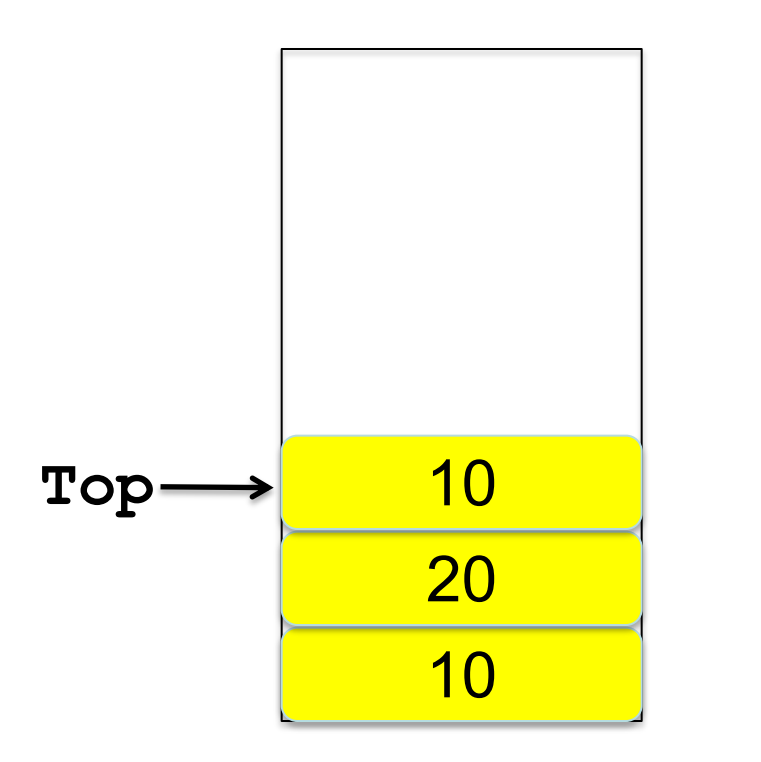

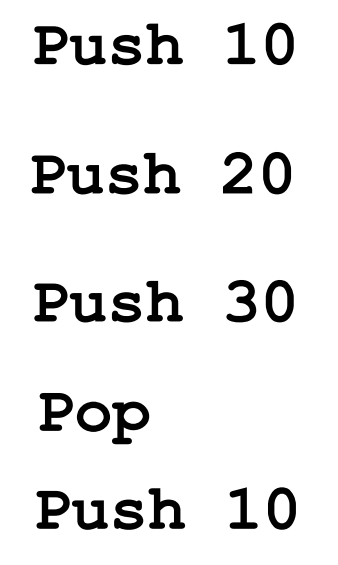

# **Applications**

- JVM stack machine
- **Function Call**
- **Expression Evaluation**
- Pushdown Automata
- Recursive  $\rightarrow$  Iterative Function Conversion

### Stack Interface

```
public interface Stack<T> extends Iterable<T>{
  void push(T t);
  T pop();// throws EmptyStackException;
  T peek() ;//throws EmptyStackException; 
  boolean isEmpty();
  int size();
}
```
### Implement Stack Using an Array

```
public class ArrayStack<T> implements Stack<T> {
   private T[] items;
   private int N; // number of elements in the stack
   public ArrayStack(){
      items = (T[])new Object[2];
   }
}
```
► Empty Stack

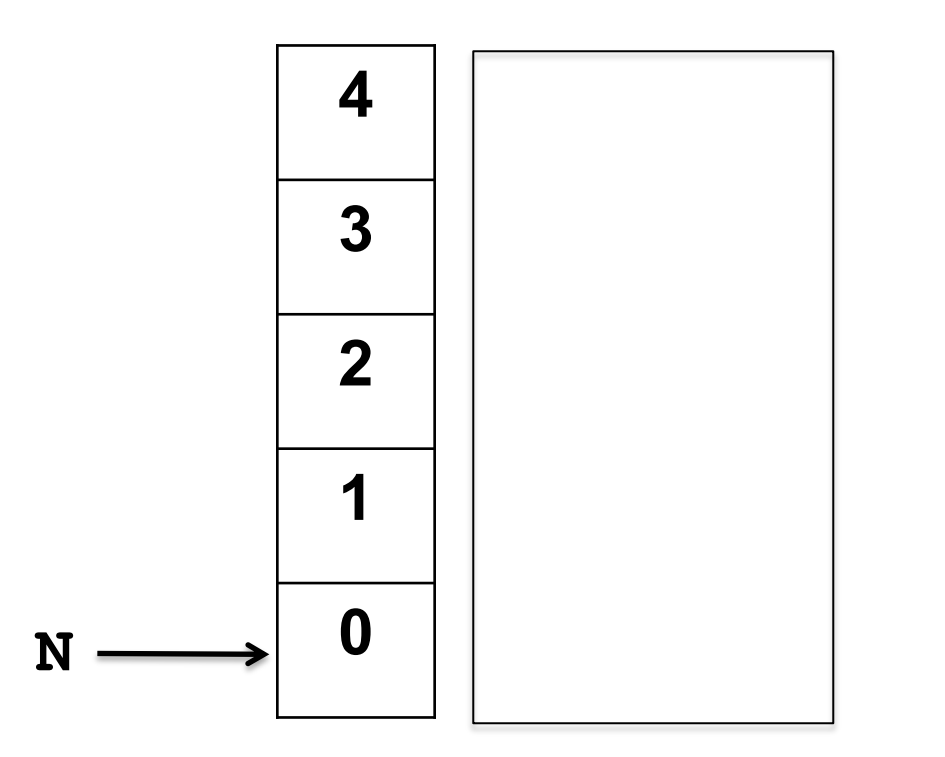

### Pushing an item

**Push 10**

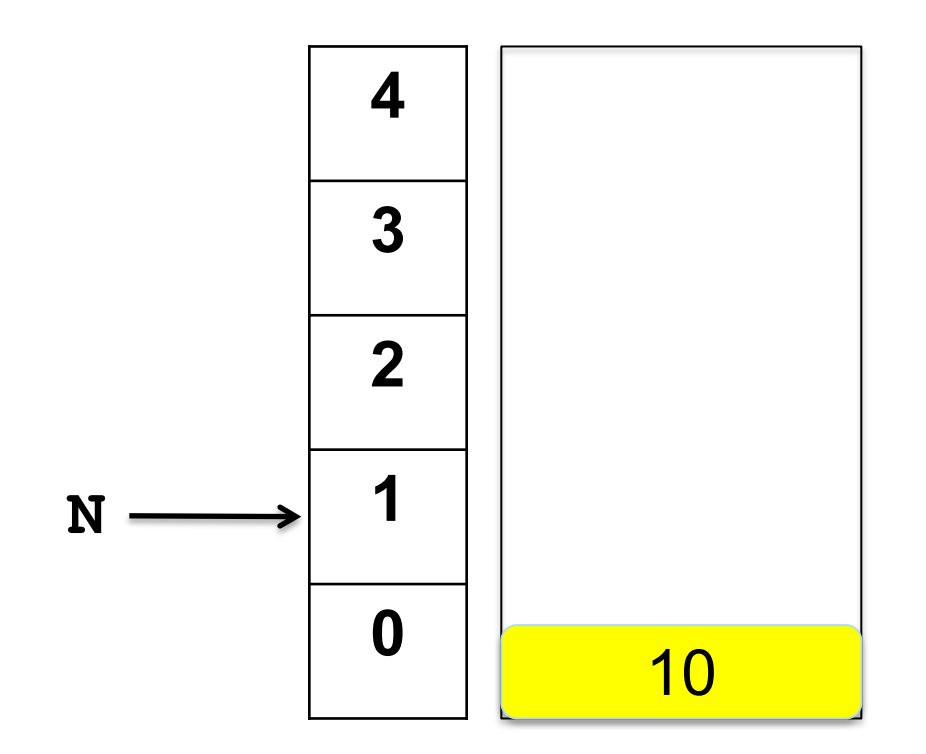

### Pushing more items

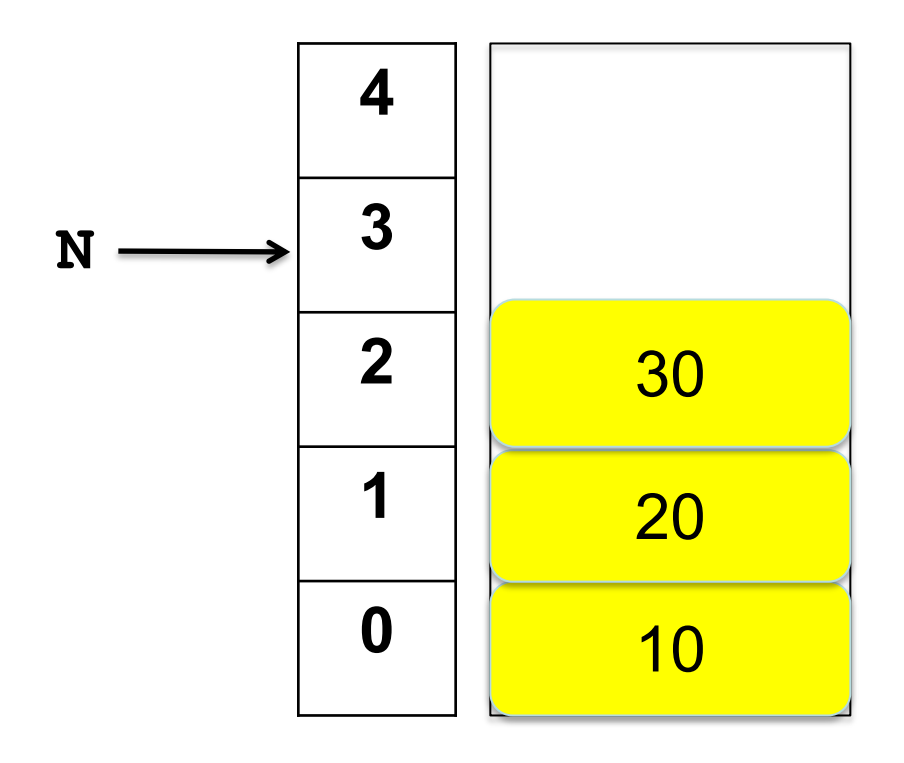

- **Push 10**
- **Push 20**
	- **Push 30**

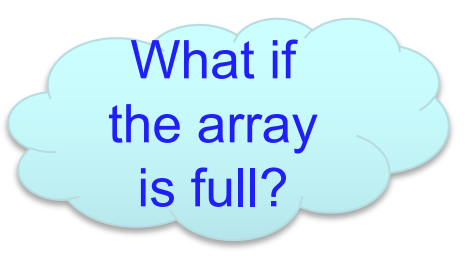

# Removing an item

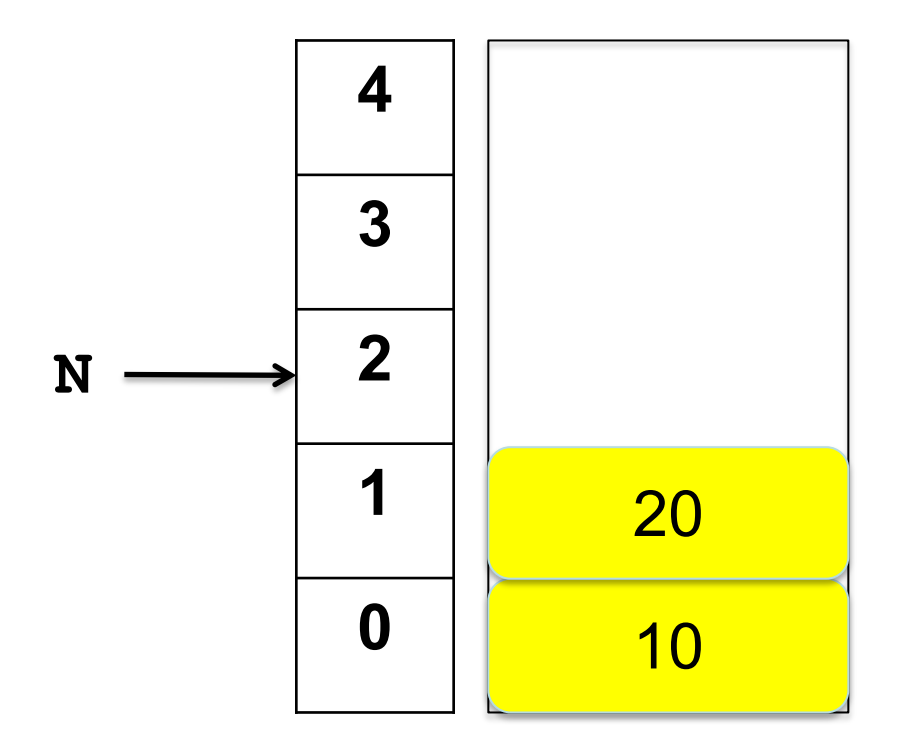

**Push 10 Push 20 Push 30 Pop**

# Removing an item

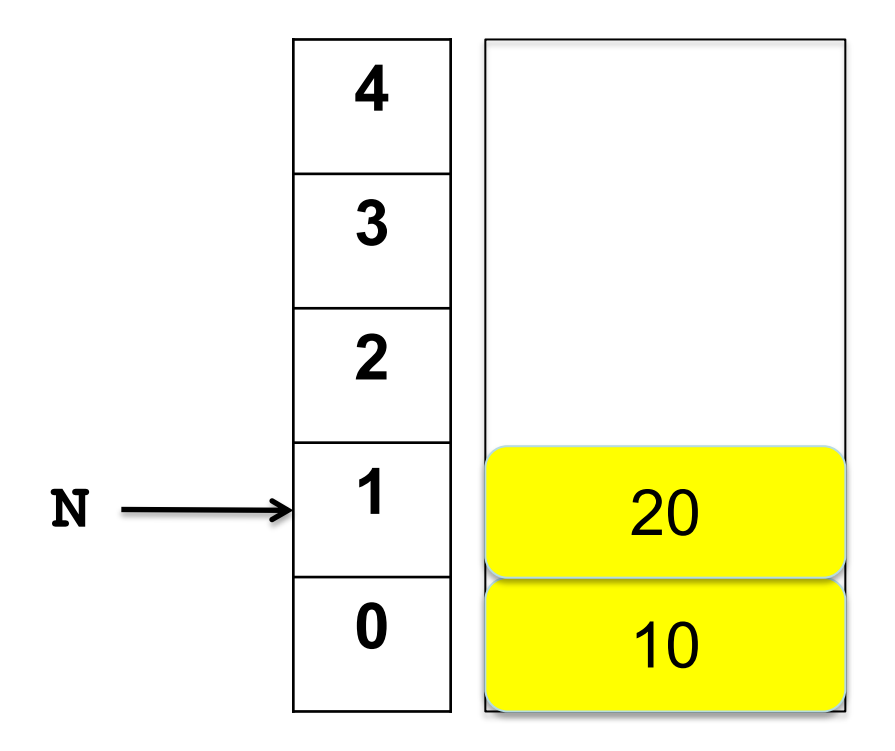

**Push 10 Push 20 Push 30 Pop Pop**

### Array Implementation: push

```
public void push(T item){
  if(N == items.length){
     resize(2 * items.length);
   } 
  \texttt{items}[\texttt{N++}] = \texttt{item};}
```
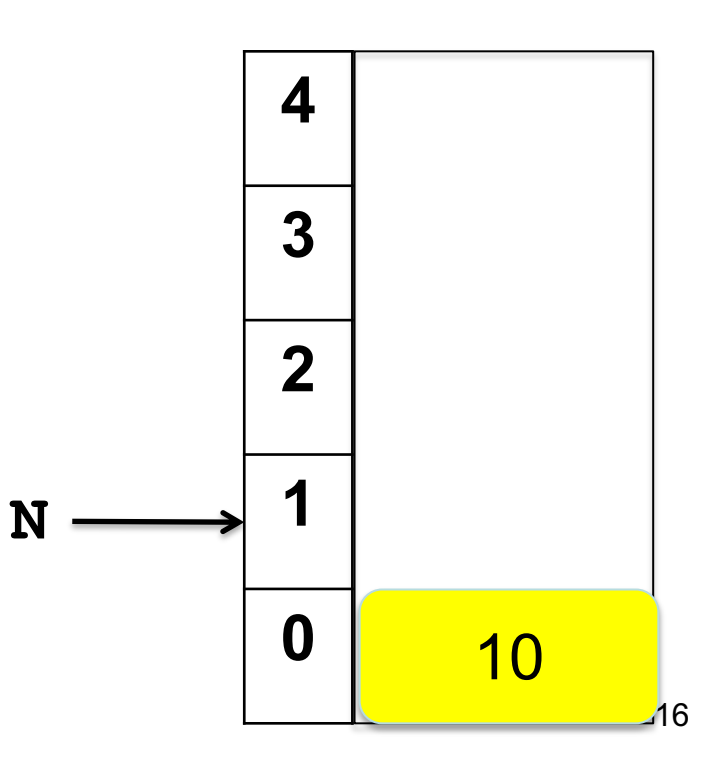

### Array Implementation: pop

```
Why?
public T pop(){
  if(isEmpty()) throw new NoSuchElementException(); 
  T item = items[--N];
  \texttt{items}[N] = \texttt{null};return item; 
}
```
### Array Implementation: peek

```
public T peek(){
  if(isEmpty()) 
    throw new NoSuchElementException("Stack Underflow"); 
   return items[N-1];
}
```
# Implement Stack Using a Linked List

```
public class LinkedStack<T> implements Stack<T> {
  private int N; 
  private Node first; 
  private class Node{
    private T data;
    private Node next;
    Node(T item){
```

```
data = item;
```

```
}
```
**}** 

► Empty Stack

$$
\begin{array}{c}\n\text{first} = \text{null} \\
\text{N} = 0\n\end{array}
$$

### Pushing an item

**Push 10**

$$
\fbox{first}
$$
\n
$$
N = 1
$$

**public void push(T item){ Node old = first; first = new Node(item); first.next = old; N++; }**

### Pushing more items

**Push 10**

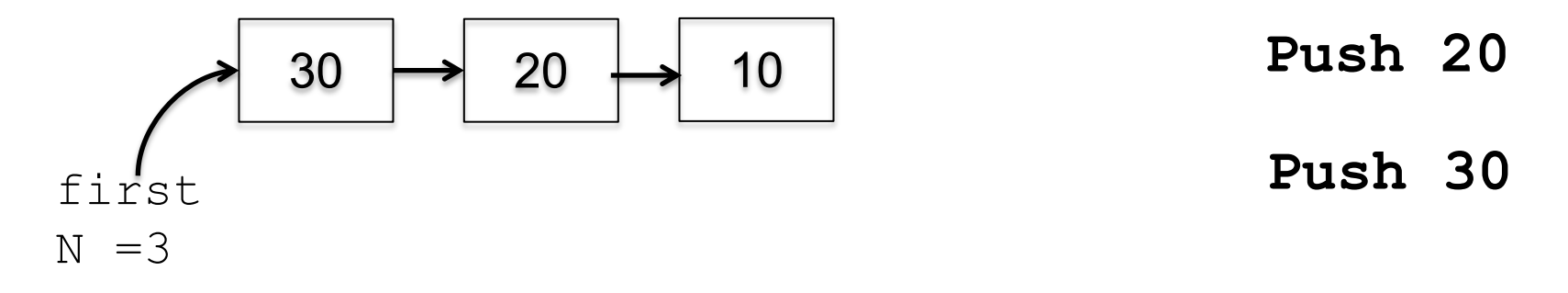

```
public void push(T item){
  Node old = first; 
  first = new Node(item); 
  first.next = old; 
  N++;
}
```
# Pushing more items

**Push 10**

**first N =2** 20 **Push 20 Push 30** 10

**Pop**

```
public T pop(){
  if(isEmpty()){
    throw new NoSuchElementException();
  } 
  T item = first.data;
  first = first.next;
  N--;
  return item;
```
### Other methods

### **Peek**

```
public T peek(){
  if(isEmpty()){throw new NoSuchElementException();}
  return first.data;
}
```
#### **size**

```
public int size(){
  return N;
}
```

```
isEmpty
public boolean isEmpty(){
  return first == null; 
}
```
# Testing the Stack

public static void main (String | args) {  $LinkedStack \leq Integer>$  ls = new LinkedStack(); for (int i = 1; i <= 7; i++){  $ls. push(i);$  $\}$ System.out.println("size:" + ls.size()); System.out.println("\n"); while  $(!ls.isEmpty())$ System.out.print  $(1s.peek() + " " " )$ ; System.out.print  $(1s. pop() + " "")$ ;  $\left\{ \right\}$ **Size:7 7,7,6,6,5,5,4,4,3,3,2,2,1,1**

### **Queue**

- Queue is an ADT data structure similar to stack, except that the first item to be inserted is the first one to be removed.
- ► This mechanism is called First-In-First-Out (FIFO).
- ► Placing an item in a queue: enqueue.
- Removing an item from a queue: dequeue
- ► Applications: printer queue, keystroke queue, etc.

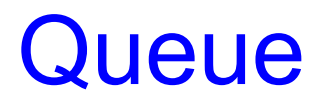

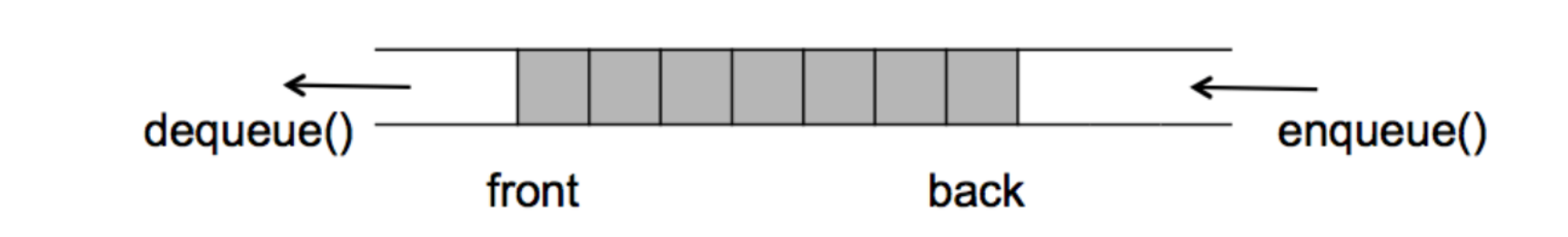

**public interface Queue<T> extends Iterable<T> { void enqueue(T t); T dequeue();// throws EmptyStackException; T peek() ;//throws EmptyStackException; boolean isEmpty(); int size(); }**

Queue Example

#### **Empty Queue**

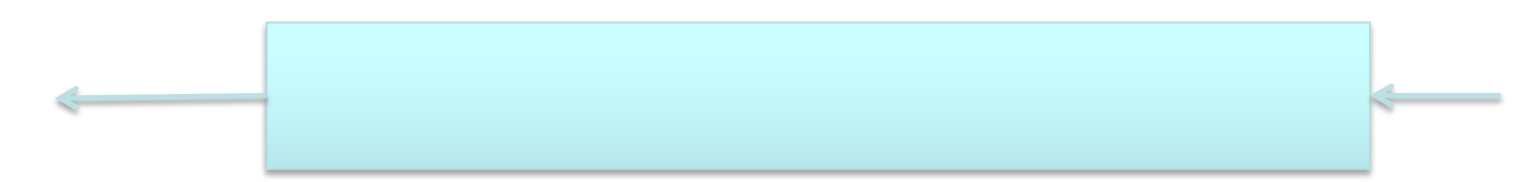

### Adding an item

**Empty Queue**

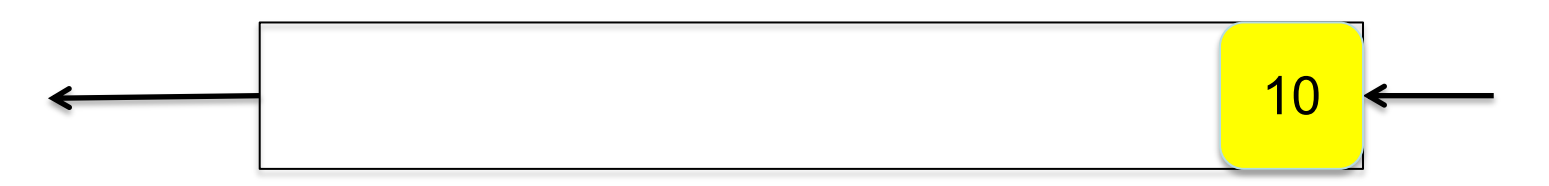

**enqueue 10**

#### CMSC 132 Summer 2020

- **enqueue 30**
- **enqueue 20**
- **enqueue 10**

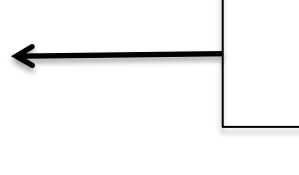

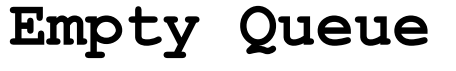

# Adding more items

30

20

10

### Adding more items

**Empty Queue**

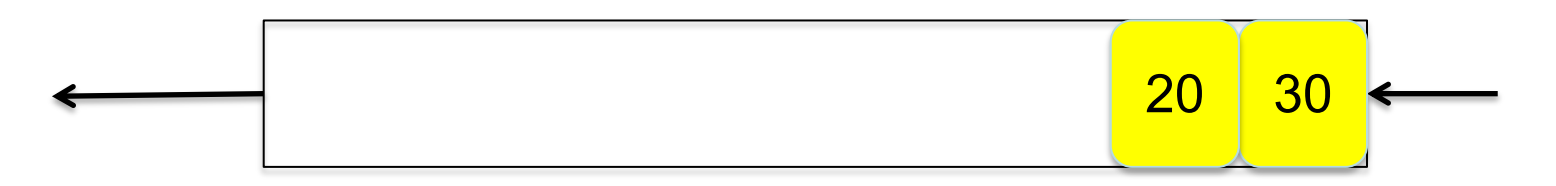

- **enqueue 10**
- **enqueue 20**
- **enqueue 30**

#### **dequeue**

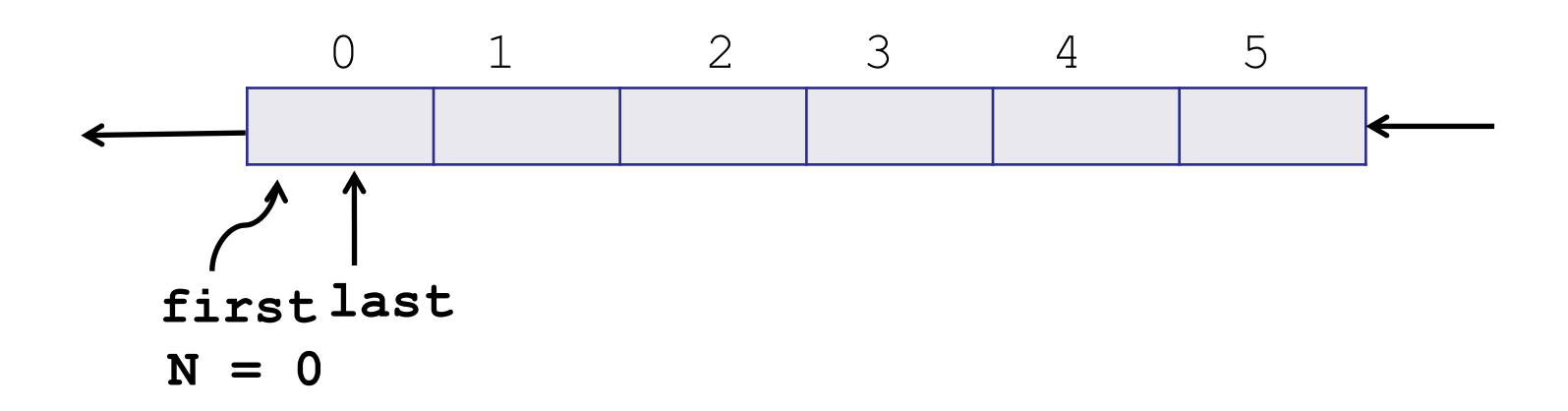

#### **Enqueue:**

**q[last++] = item; if (last == q.length) last = 0; //wrap-around** 

#### **Dequeue:**

**first++; if (first == q.length) first = 0;// wrap-around** 

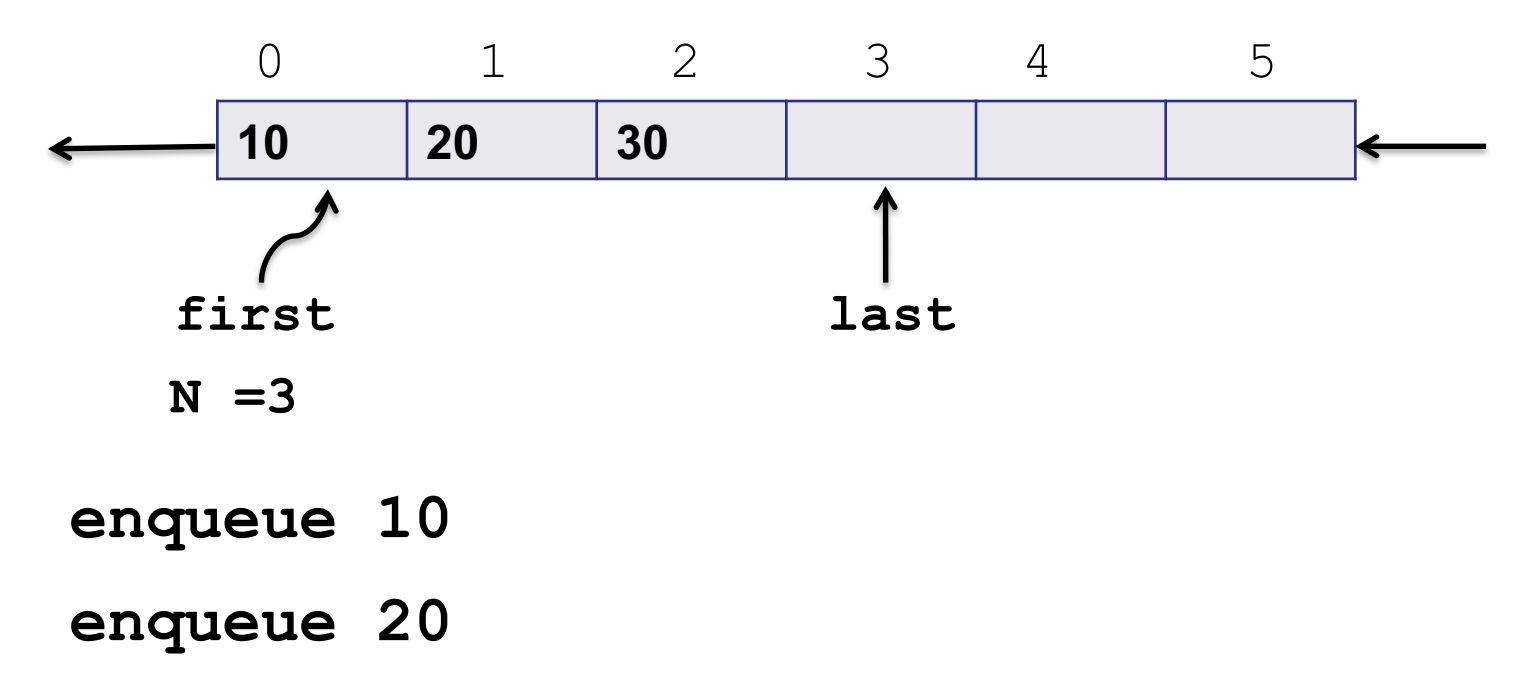

**enqueue 30**

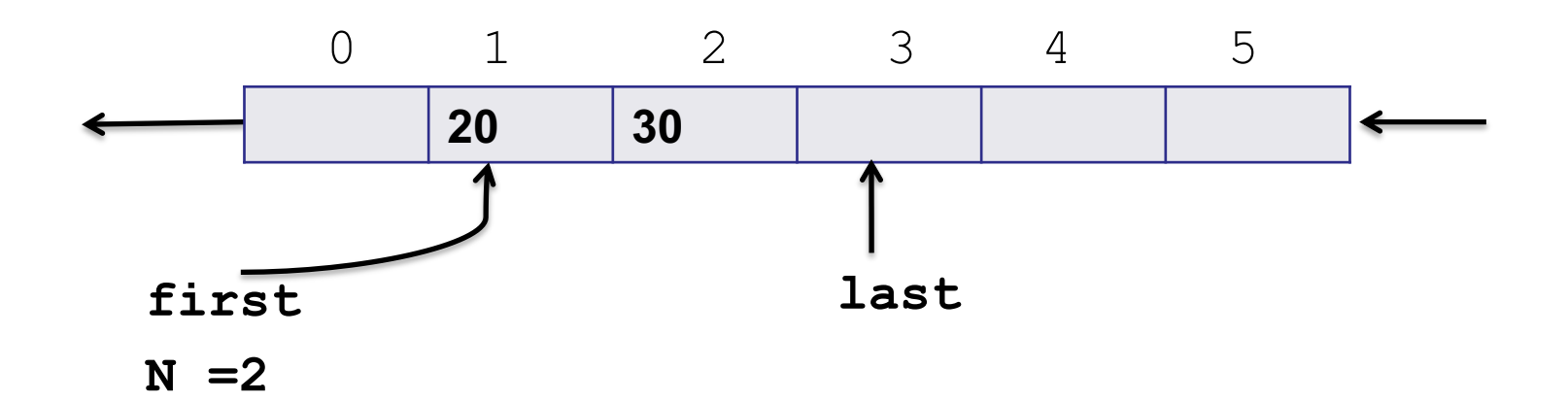

**enqueue 10 dequeue**

**enqueue 20**

**enqueue 30**

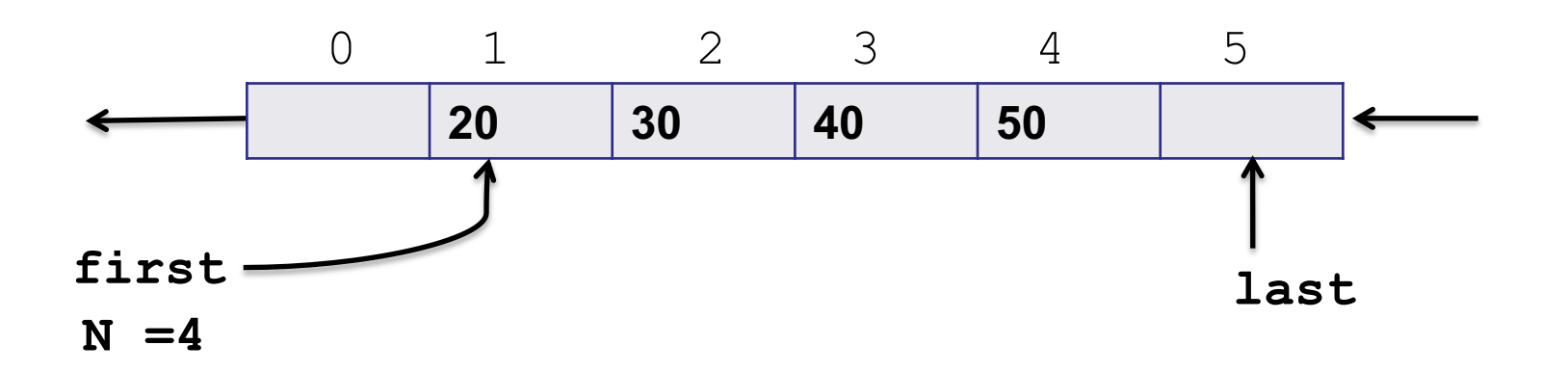

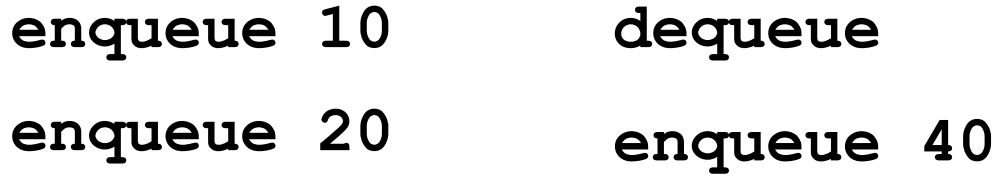

**enqueue 30 enqueue 50**

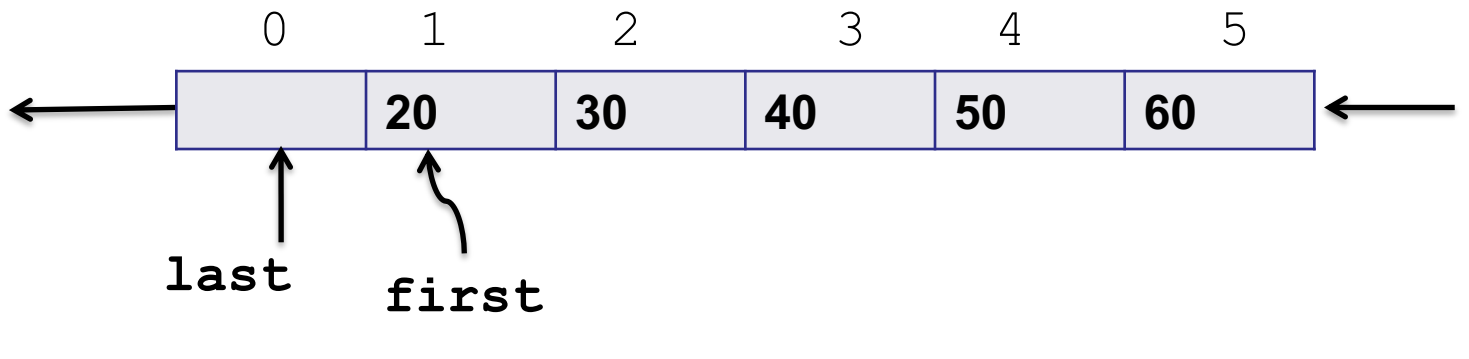

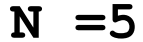

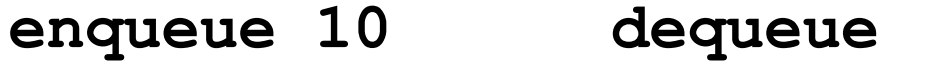

- **enqueue 20 enqueue 40**
- **enqueue 30 enqueue 50**
	- **enqueue 60**

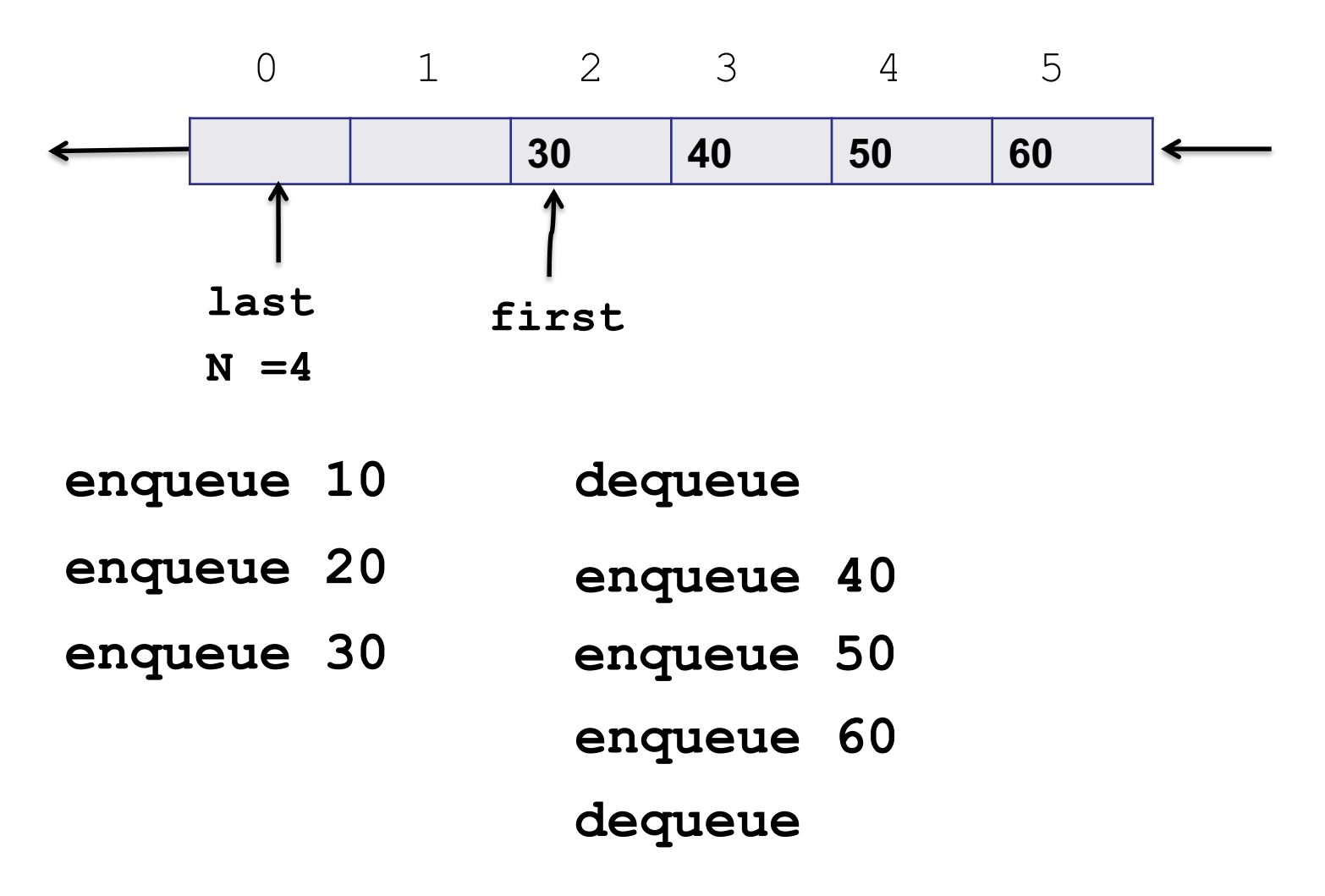

### Implementing push (enqueue)

```
public void enqueue(E item) {
  if (N == q.length) resize(2*q.length); 
  q[last++] = item;
  if (last == q.length) last = 0; //wrap-around 
  N++; 
}
```
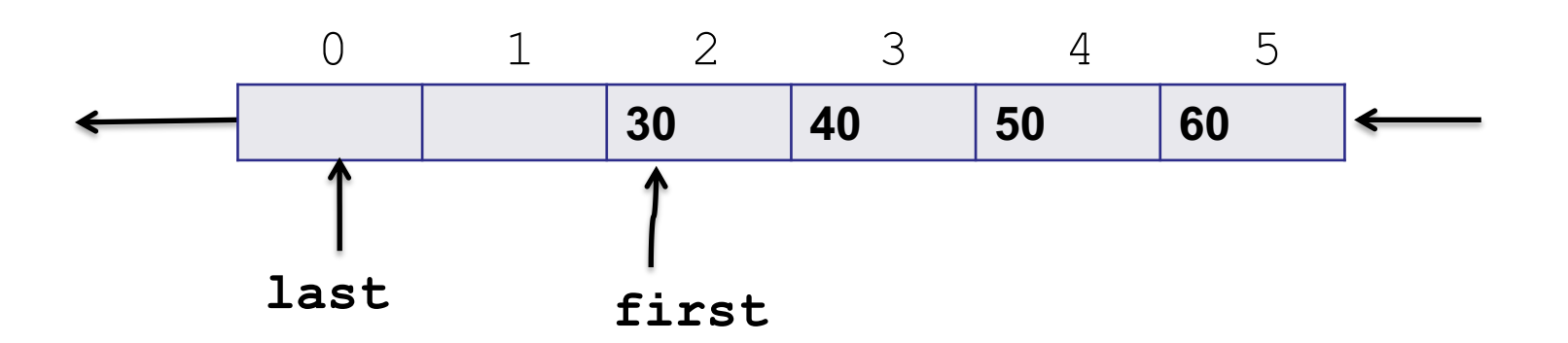

### Implementing pop (dequeue)

```
public E dequeue() {
  if(isEmpty()) throw 
    new NoSuchElementException("Queue underflow"); 
 E item = q[first];
 q[first] = null;
 N--;
  first++;
  if (first == q.length) first = 0;// wrap-around 
// shrink size of array if necessary
  if (N > 0 && N == q.length/4) 
         resize(q.length/2); 
   return item; 
}
                      30 40 50 60
            0 1 2 3 4 5
first last CMSC 132 Summer 2020
```
39

### Implementing resize

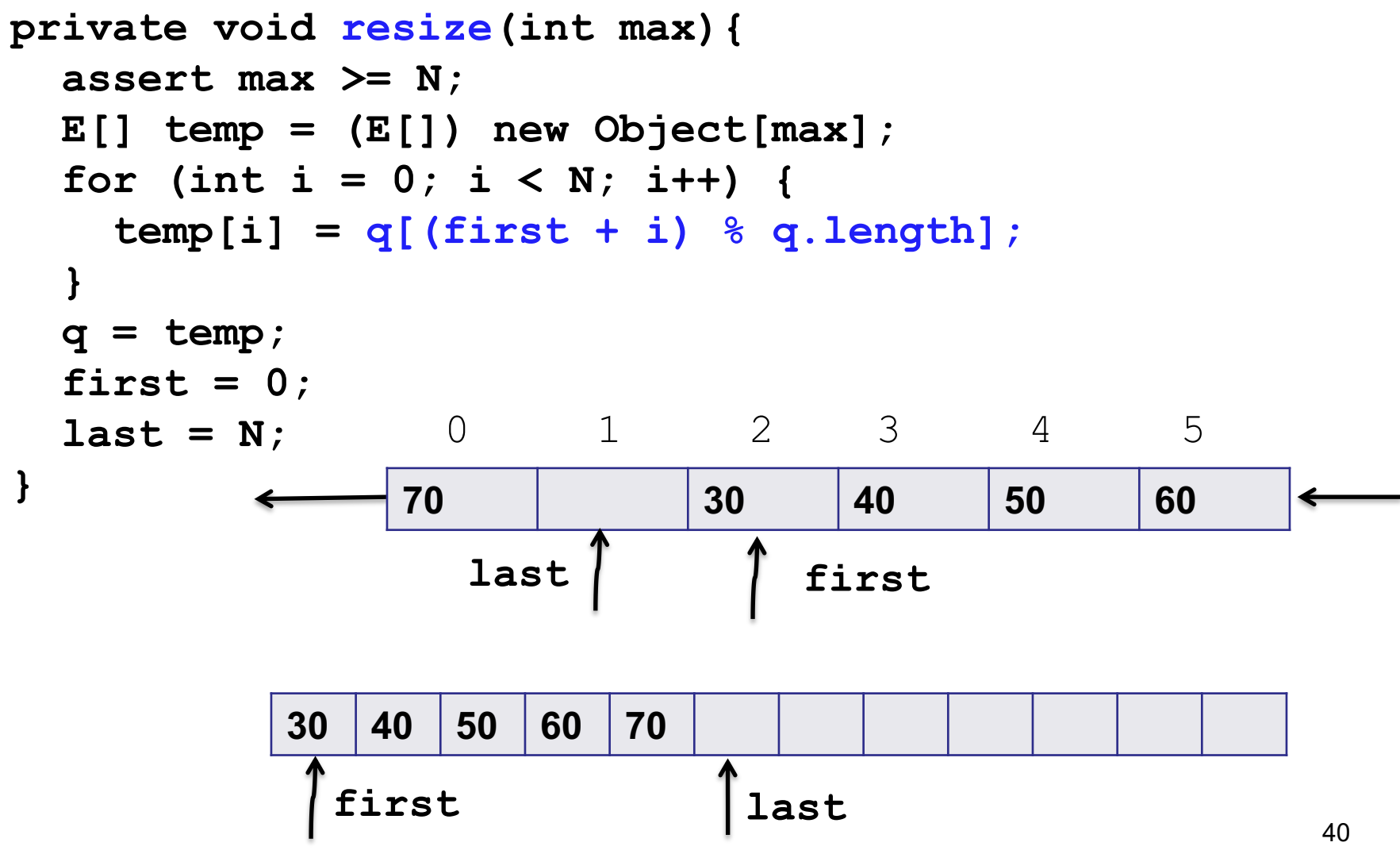

CMSC 132 Summer 2020

### Linked List Queue

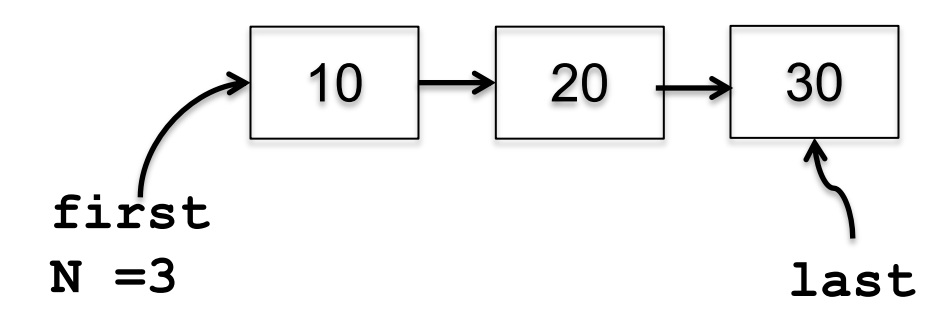

- Add a new item
	- New node is added to tail (last.next)
- Remove an item
	- Remove the first node (first = first.next)

### Linked Queue Implementation

```
public class LinkedQueue<E> implements Queue<E> {
    private int N; \frac{1}{2} // number of elements on queue
    private Node first; // beginning of queue
    private Node last; // end of queue
```

```
// helper linked list class
private class Node {
    private E item;
    private Node next;
}
```
}

### **Enqueue**

```
public void enqueue(E item) {
       Node oldlast = last;
       last = new Node();last.item = item;
       last.next = null;if (isEmpty()) first = last;
       else oldlast.next = last;
       N++;
```
}

### **Dequeue**

```
public E dequeue() {
  if (isEmpty()) 
   throw new NoSuchElementException("Queue underflow");
  E item = first.item;
  first = first.next;
  N--;if (isEmpty()) last = null; // to avoid loitering
  return item;
}<br>]
```
# Peek, isEnpty, and Size

```
public boolean isEmpty() {
  return first == null;
}
public int size() {
  return N; 
}
public E peek() {
  if (isEmpty()) throw new NoSuchElementException
                                     ("Queue underflow");
   return first.item;
}
```